## **DAFTAR GAMBAR**

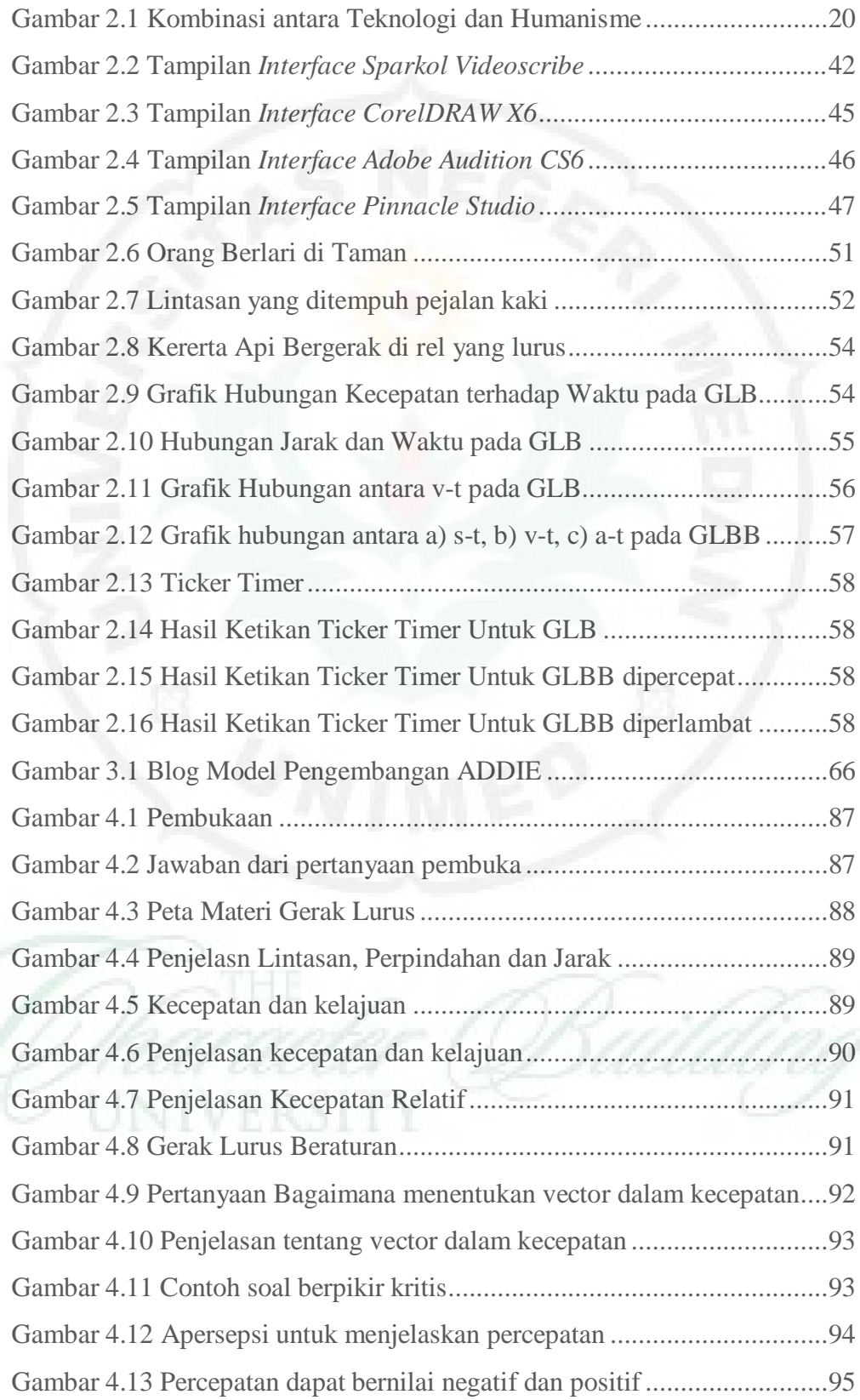

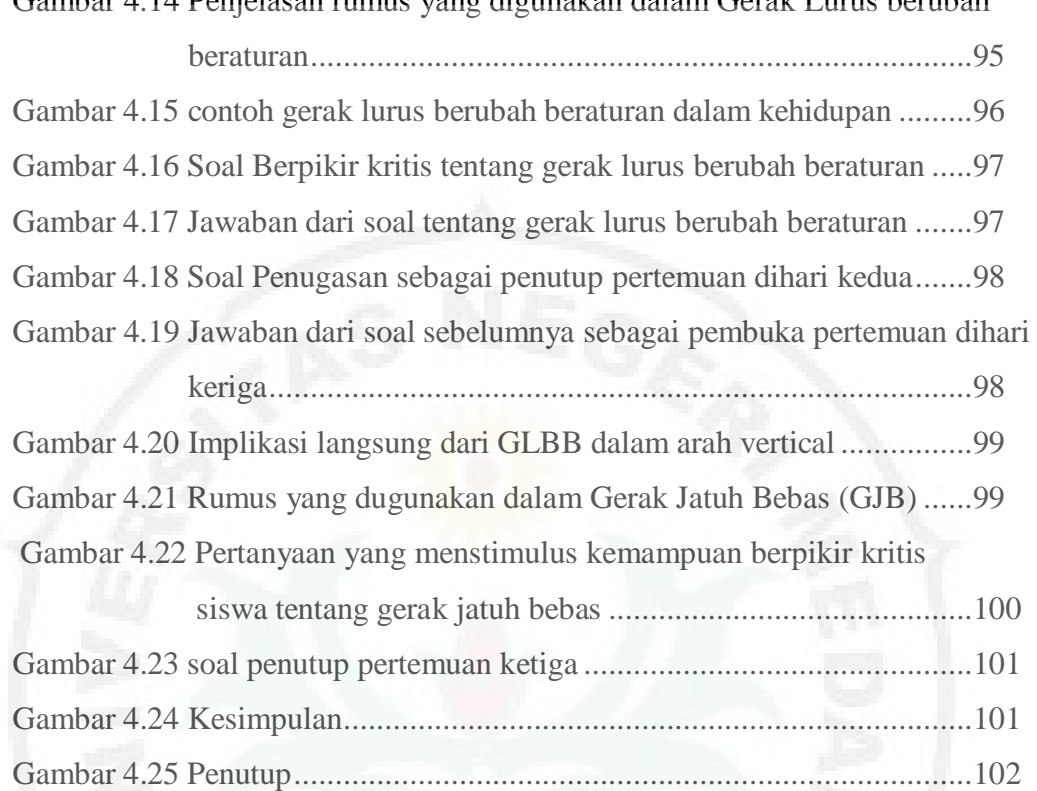

## Gambar 4.14 Penjelasan rumus yang digunakan dalam Gerak Lurus berubah